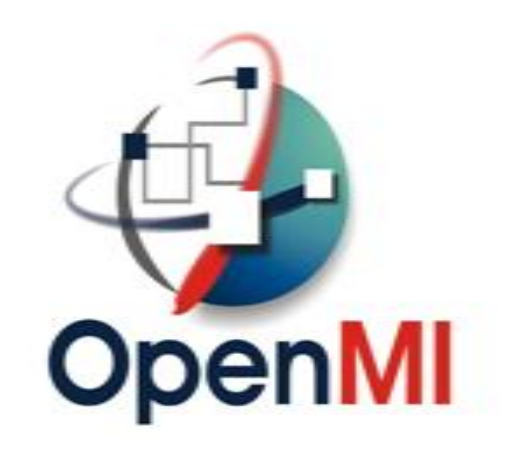

# Migration from 1.4 to 2.0

# Wrapping a 1.4 IEngine in 2.0

Jesper Grooss, DHI

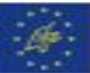

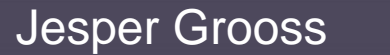

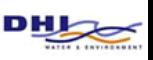

# Migrating an IEngine

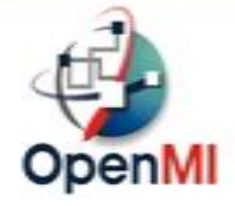

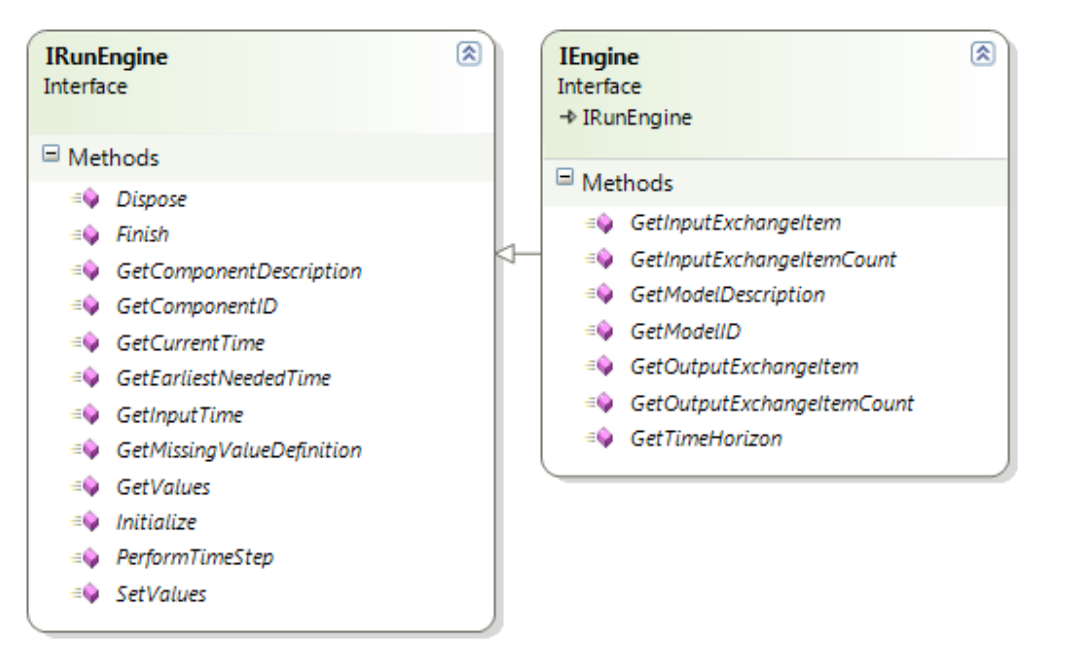

### **1.4:**

**GetValues(string QuantityID, string ElementSetID);**

### **2.0:**

**GetEngineValues(EngineExchangeItem exchangeItem);** ExchangeItem contains QuantityId and ElementSetID. Can contain a deep pointer into the engine.

### IEngine of version 2.0

# **1.4 IEngine 2.0 LinkableEngine**

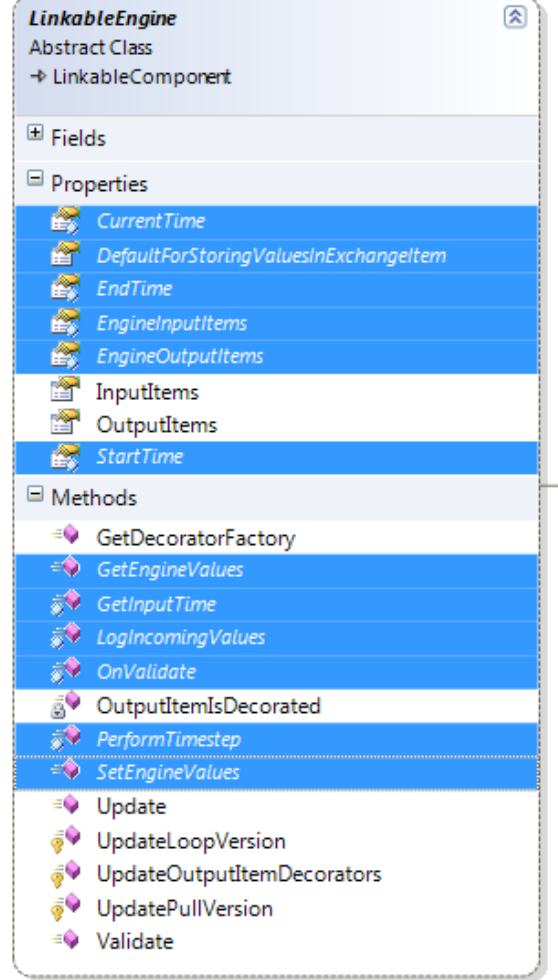

### Jesper Grooss

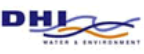

O

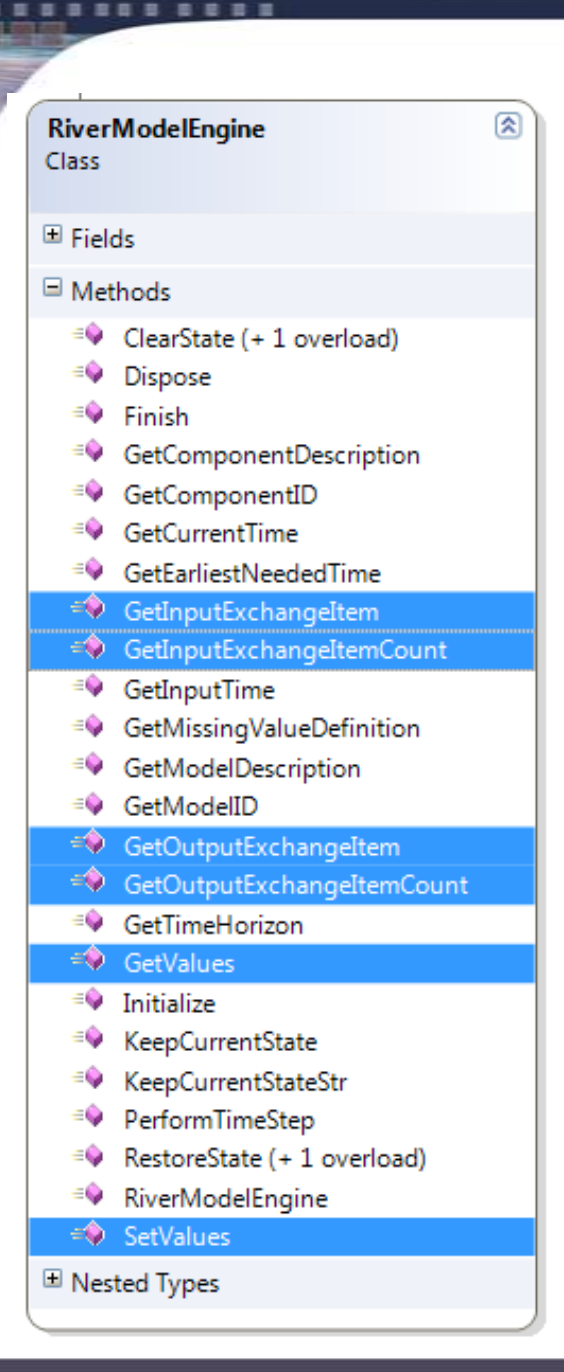

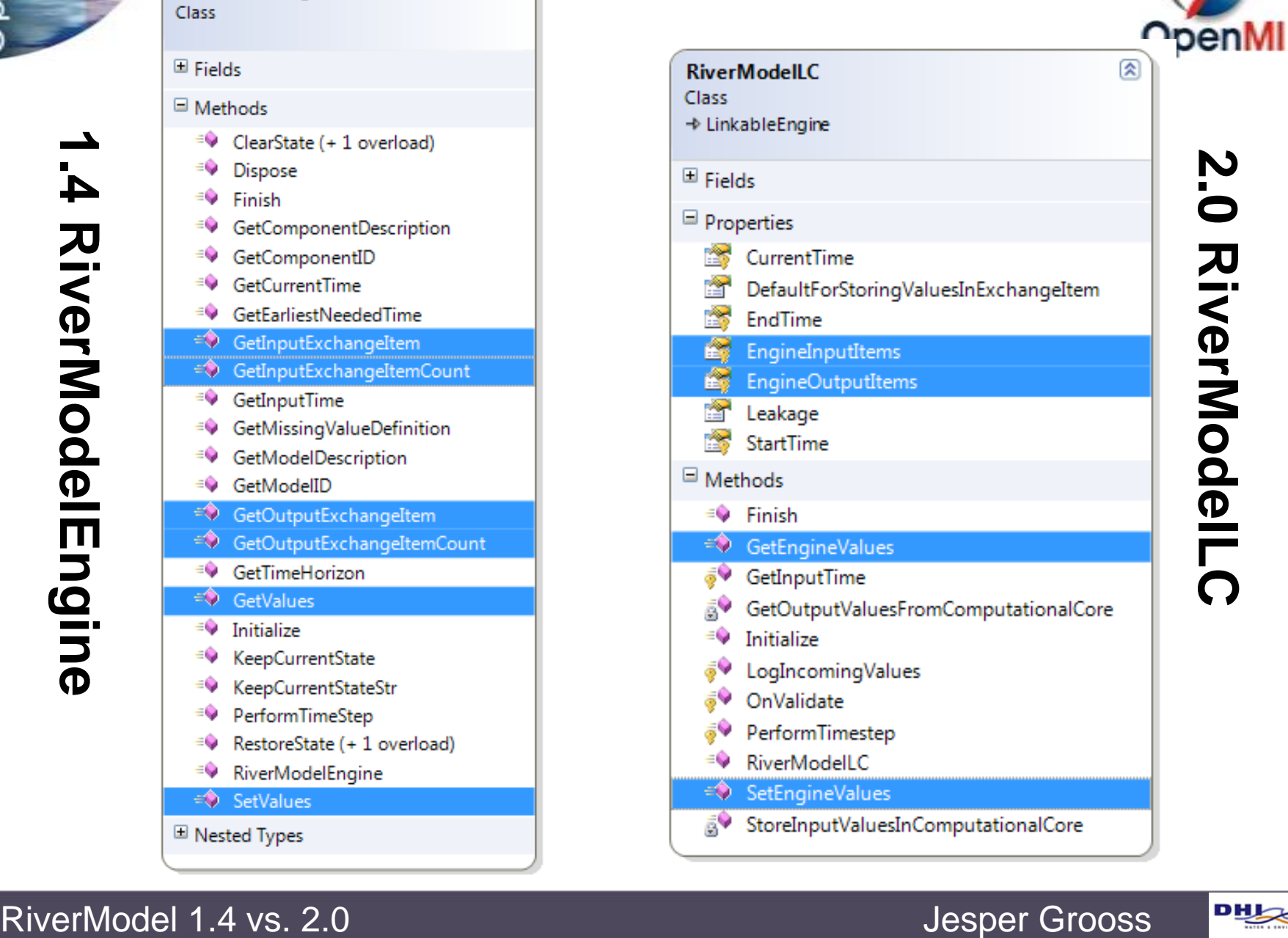

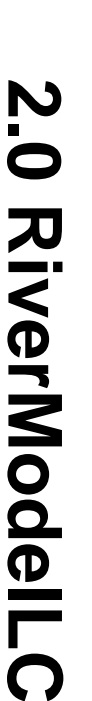

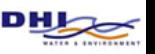

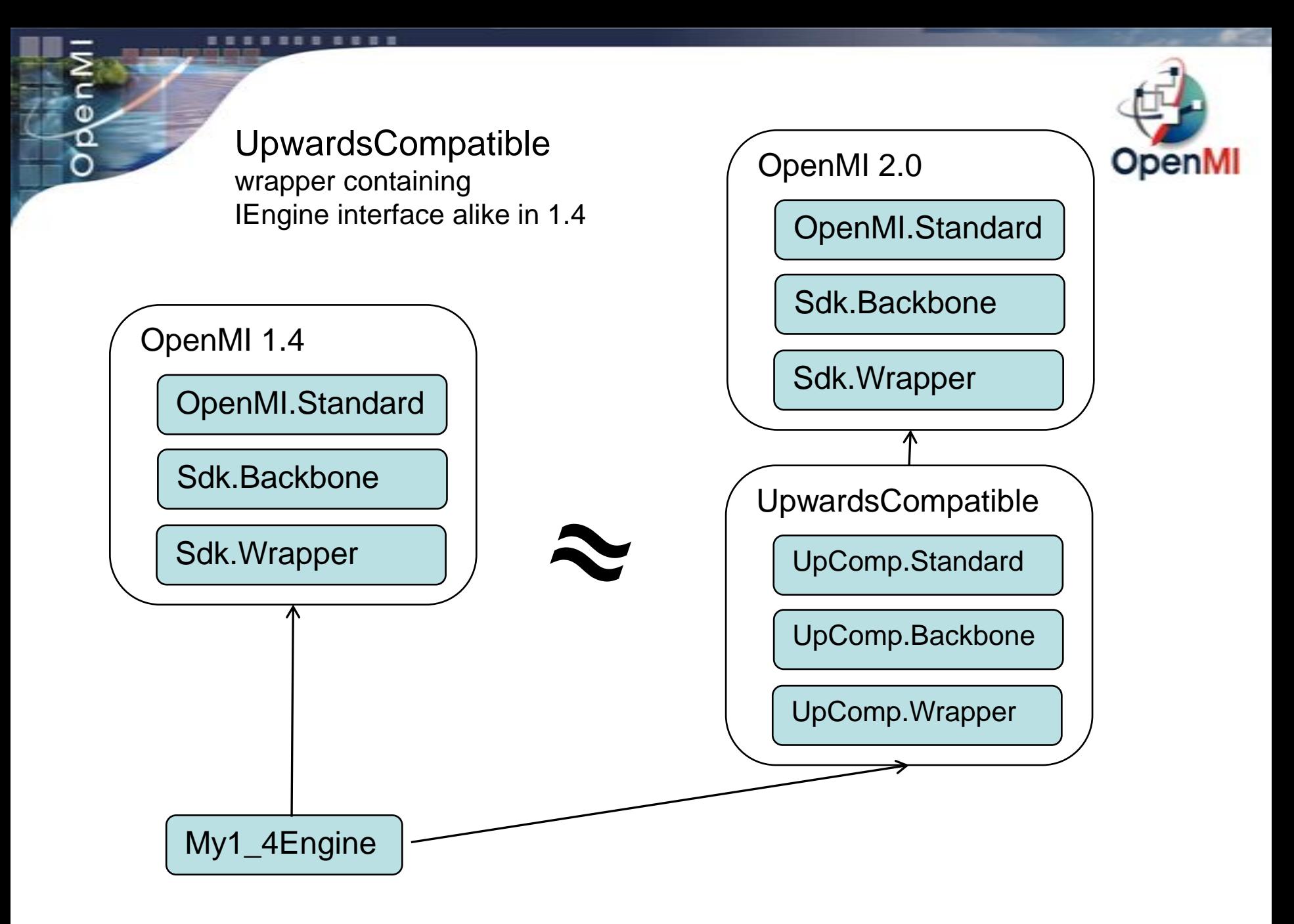

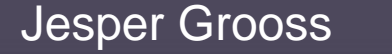

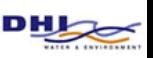

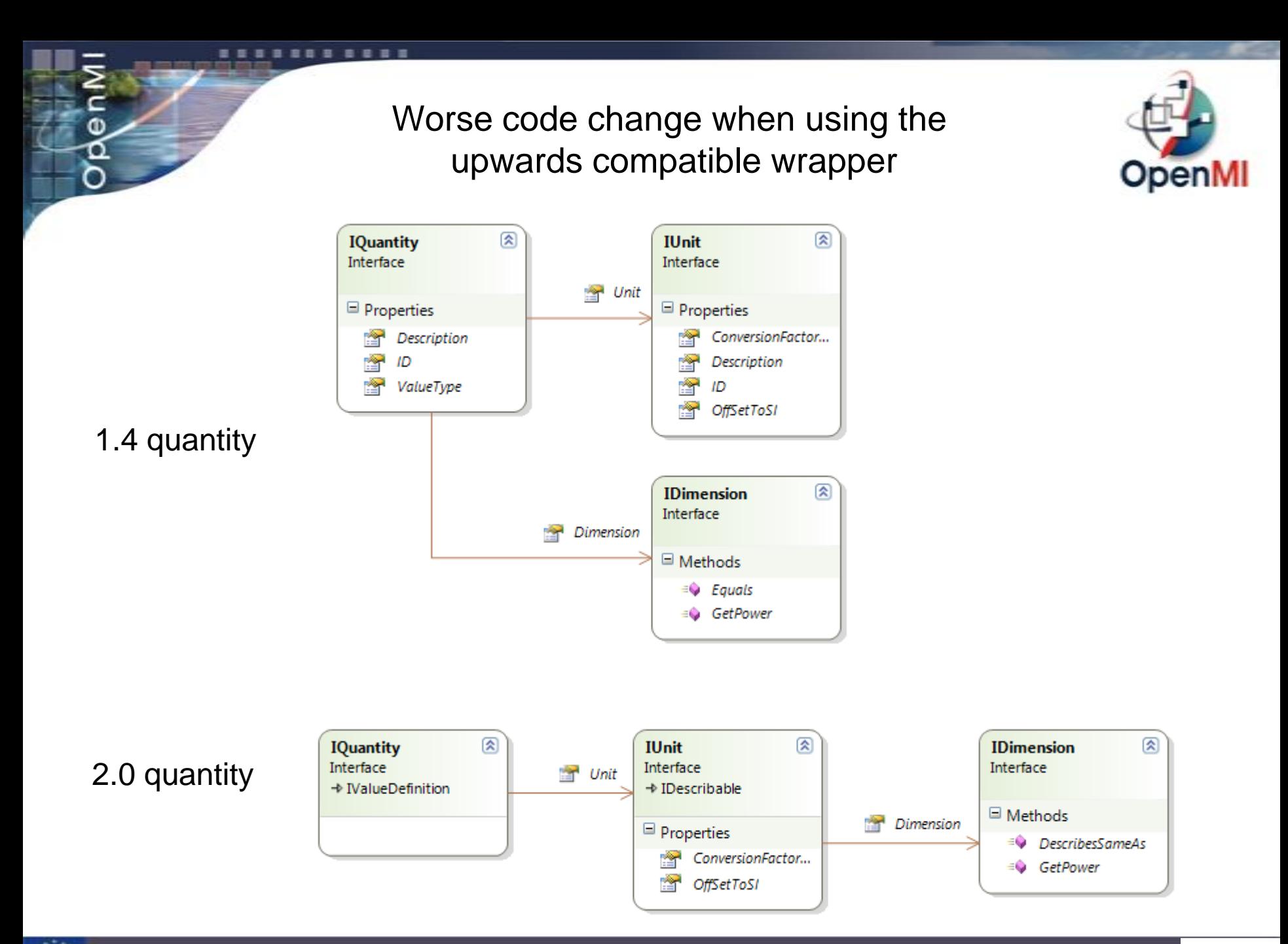

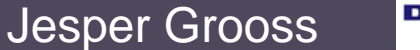

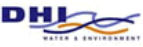

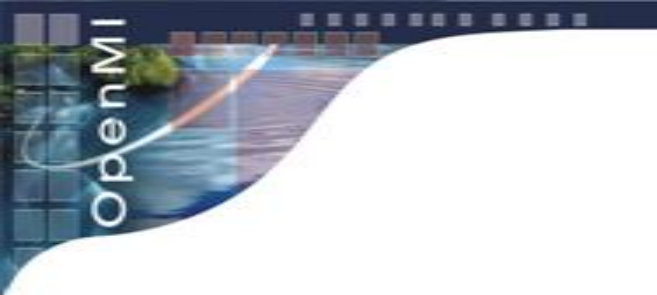

## Quantity  $-1.4$  vs. 2.0

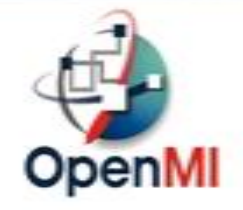

Dimension flowDimension = new Dimension(); Unit literPrSecUnit = new Unit("LiterPrSecond",0.001,0,"Liters pr Second") Quantity flowQuantity = new Quantity**(literPrSecUnit**, "Flow", "Flow", global::OpenMI.Standard.ValueType.Scalar, **flowDimension**); 1.4

```
Dimension flowDimension = new Dimension();
 Unit literPrSecUnit = new Unit("LiterPrSecond", 0.001, 0, "Liters pr Second");
 literPrSecUnit.Dimension = flowDimension;
 Quantity flowQuantity = new Quantity(literPrSecUnit, "Flow", "Flow");
flowQuantity.ValueType = type of(double);2.0
```
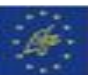

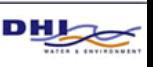

## Tricky part:

References for the upwards compatible wrapper

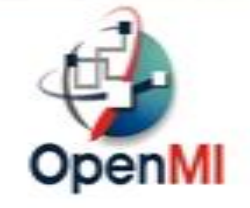

**using OpenMI.Standard;**

**using Oatc.OpenMI.Sdk.Backbone;**

**using Oatc.OpenMI.Sdk.Wrapper;**

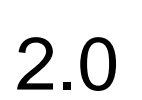

1.4

**using OpenMI.Standard; using Oatc.OpenMI.Sdk.Backbone; using Oatc.UpwardsComp.Standard; using Oatc.UpwardsComp.Backbone; using Oatc.UpwardsComp.EngineWrapper;**

**using ITime = Oatc.UpwardsComp.Standard.ITime;**

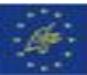

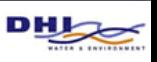

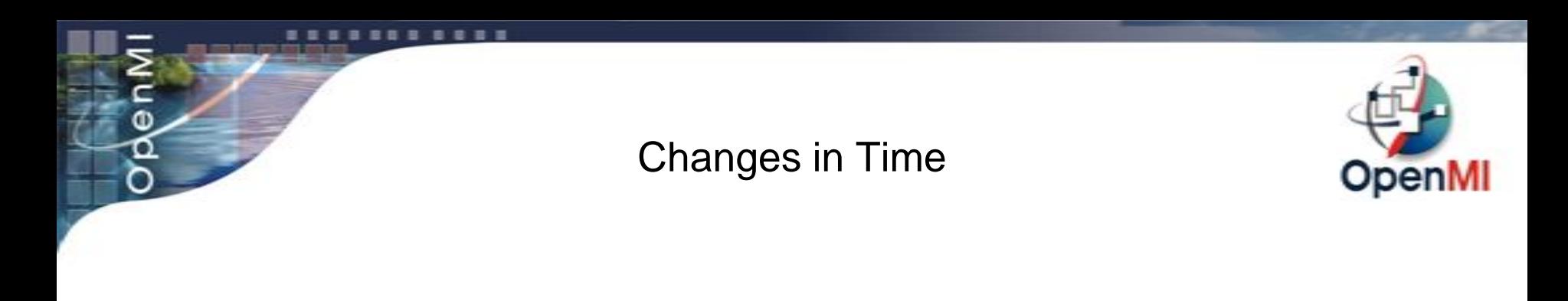

### **TimeStamp startTime = new TimeStamp(Oatc.OpenMI.Sdk.DevelopmentSupport.CalendarConv erter.Gregorian2ModifiedJulian(\_simulationStart));** 1.4

**TimeStamp startTime = new TimeStamp(Time.ToModifiedJulianDay(\_simulationStart));** 2.0

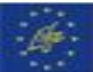

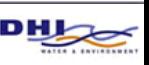